## JHS Weebly File Sharing

Symptom: "I want students to be able to get my files." Cure: File sharing on Weebly

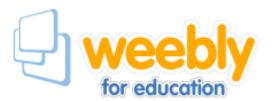

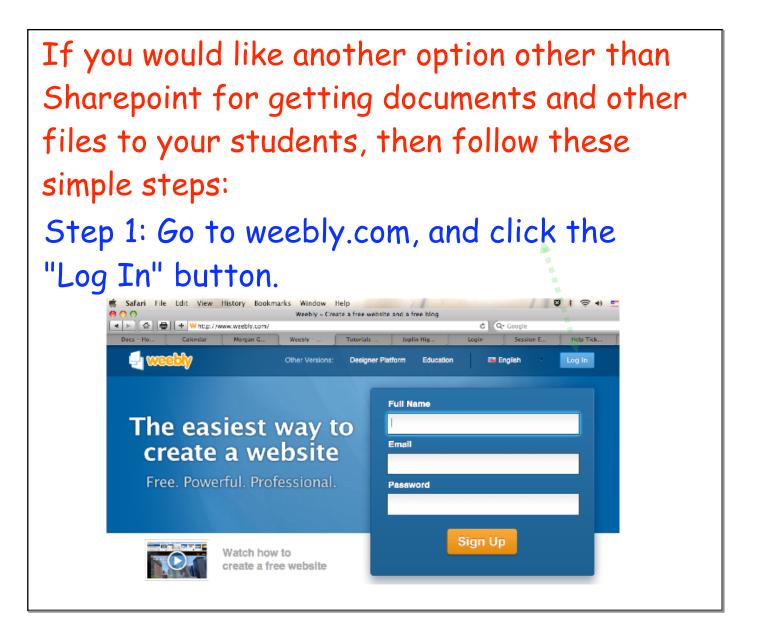

| rm | Education      | 📟 English | ~       | Log In   |
|----|----------------|-----------|---------|----------|
|    | Email or Userr |           |         | 209 11   |
|    | drmorganato    |           |         |          |
|    | Password       |           | Reset F | Password |
|    | •••••          |           |         |          |
|    | Remember me    |           |         | Log in   |
|    | _              |           | -       |          |
|    |                |           |         |          |

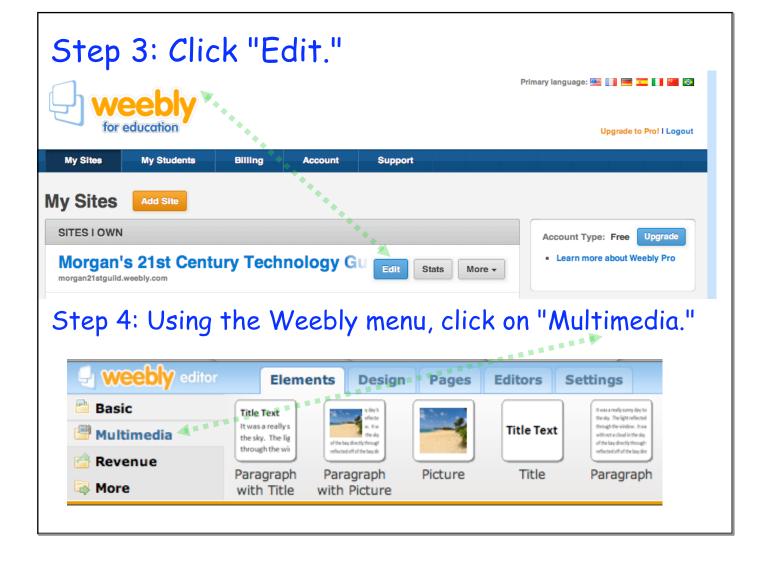

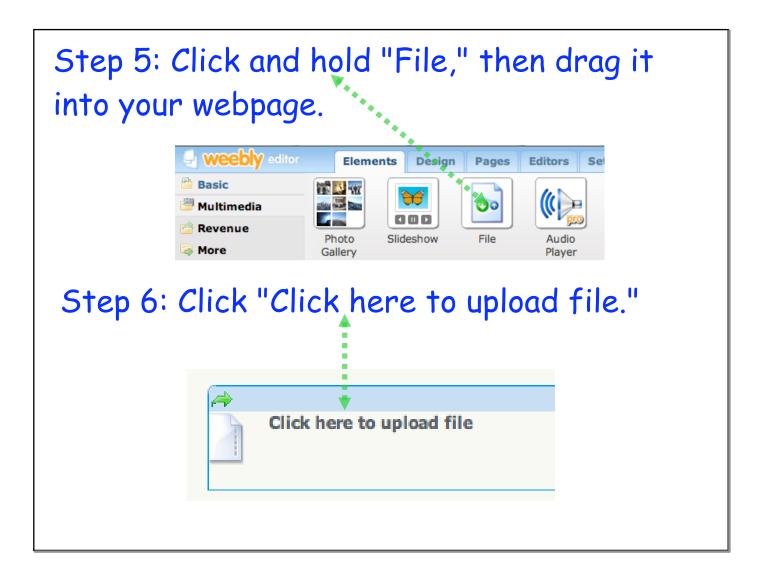

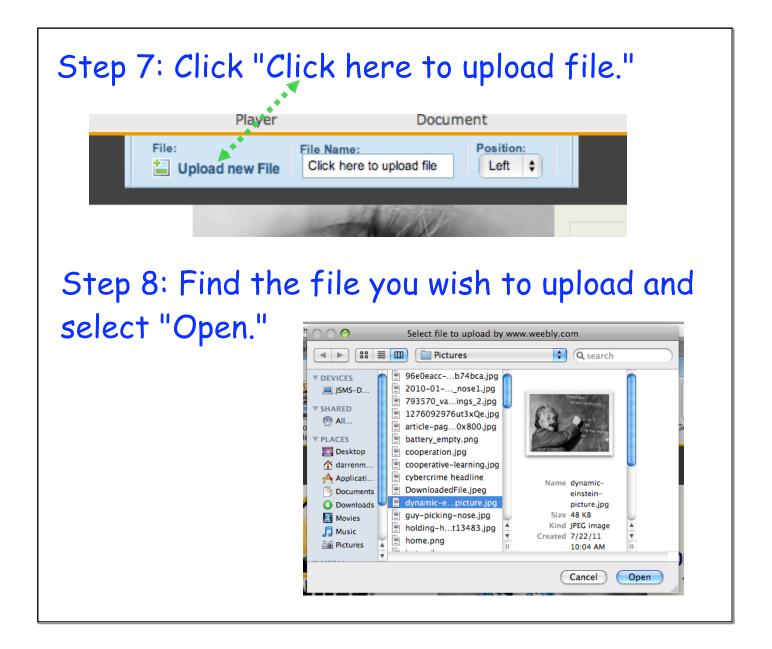

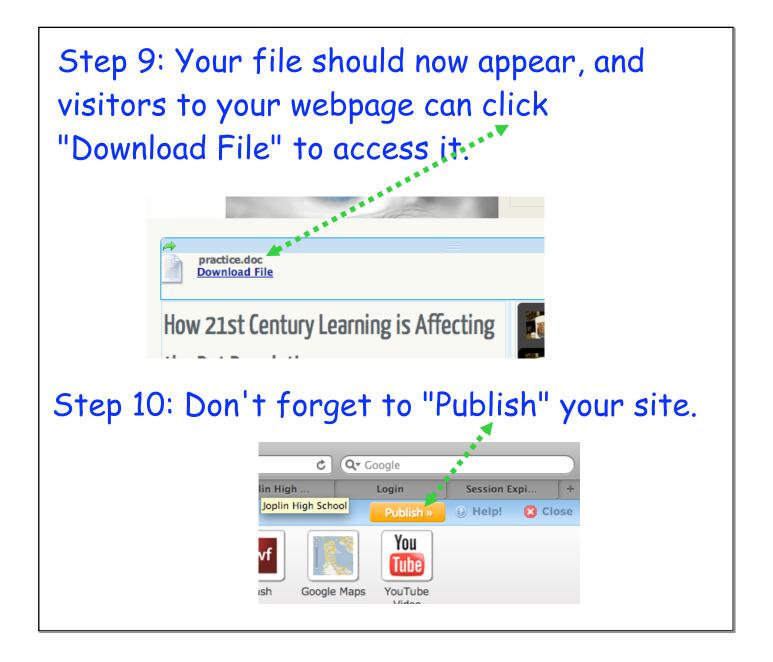